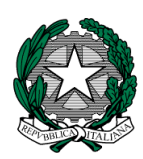

Ministero dell'Istruzione, dell' Università e della Ricerca

Dipartimento per il sistema educativo di istruzione e di formazione Direzione generale per gli Ordinamenti scolastici e la Valutazione del Sistema Nazionale di Istruzione

# **AVVISO PUBBLICO**

**per l'individuazione di Istituti di primo grado beneficiari della fornitura gratuita di kit Casio** 

**Progetto "Promozione di ambienti di apprendimento laboratoriali"** 

# IL DIR FTTORE GENERALE

- VISTO il Protocollo d'lntesa n. 5 del 20 ottobre 2015 per la "Realizzazione di azioni a supporto dell`innovazione digitale nella scuola" tra Ministero dell'istruzione, dell'università e della ricerca e Casio S.r.l. (di seguito, Protocollo);
- VISTO l'Accordo Operativo "per la promozione di ambienti di apprendimento laboratoriali" tra Ministero dell'istruzione, dell'università e della ricerca e Casio S.r.l. (di seguito, Accordo), stipulato in data 20 novembre 2015 e relativi allegati;
- RITENUTO necessario dare attuazione al citato Accordo al fine di favorire la sperimentazione e l'utilizzo di strumenti tecnologici per realizzare ambienti di apprendimento collaborativi che facilitino l'acquisizione di competenze per il problem solving da parte degli studenti;
- CONSIDERATO che con l'Accordo, Casio S.r.l. si è impegnata, a partire già dall'anno scolastico in corso 2015-2016, a promuovere il Progetto "Promozione di ambienti di apprendimento laboratoriali" attraverso la fornitura agli Istituti secondari di primo e di secondo grado dei kit di cui agli allegati all'Accordo;

## A D O T T A

#### il seguente Avviso pubblico

## Articolo 1

## **Obiettivi**

1. L'obiettivo che si persegue con la pubblicazione del presente Avviso pubblico (di seguito, "Avviso") è quello di selezionare 50 istituti secondari di primo grado che saranno beneficiari dei prodotti e servizi previsti dall'Accordo, al fine di favorire la sperimentazione e l'utilizzo di strumenti tecnologici per realizzare ambienti di apprendimento collaborativi e mobili, che facilitino l'adozione di pratiche didattiche attente alla dimensione laboratoriale e l'acquisizione di competenze per il problem solving.

## Articolo 2

## **Oggetto**

1. Il presente Avviso ha come oggetto la fornitura gratuita di 50 kit di cui all'Allegato A1 dell'Accordo, ciascuno costituito da n. 28 calcolatrici scientifiche, n. 1 software di emulazione della calcolatrice scientifica e n. 10 guide rapide all'utilizzo della calcolatrice scientifica, n. 1 guida docenti.

# Articolo 3

### **Destinatari**

1. Possono candidarsi tutti gli istituti secondari statali di primo grado. Ciascuna Istituzione scolastica può presentare una sola candidatura.

#### Articolo 4

#### Requisiti di ammissione

1. I Dirigenti Scolastici delle Istituzioni scolastiche che intendono partecipare alla selezione di cui all'articolo 1 devono, a pena di esclusione:

- a) acquisire preventivamente la delibera del Collegio dei docenti, nonché quella del Consiglio d'istituto per l'adesione al presente Avviso;
- b) garantire che i kit, oggetto della fornitura del presente Avviso, siano utilizzati nell'ambito di un progetto d'Istituto.
- c) individuare un docente referente che fornisca la propria disponibilità a partecipare alle giornate di informazione previste dal Protocollo. Le spese per la partecipazione alle giornate di informazione saranno a carico dell'Istituzione scolastica;
- d) dichiarare di assumere il ruolo di responsabile del progetto "Promozione di ambienti di apprendimento laboratoriali";
- e) dichiarare la disponibilità a partecipare alle attività di monitoraggio che verranno effettuate da parte del comitato di monitoraggio.

La mancanza di uno solo dei requisiti comporta l'esclusione dalla selezione.

#### Articolo 5 Criteri di priorità

1. Ai fini dell'individuazione dei beneficiari, verrà predisposto un elenco finale delle Istituzioni scolastiche partecipanti, ordinato secondo il punteggio ottenuto da ciascuna di esse, attribuito automaticamente secondo i criteri di cui al successivo comma 2.

2. I punteggi sono attribuiti in modo automatico sulla base della seguente griglia:

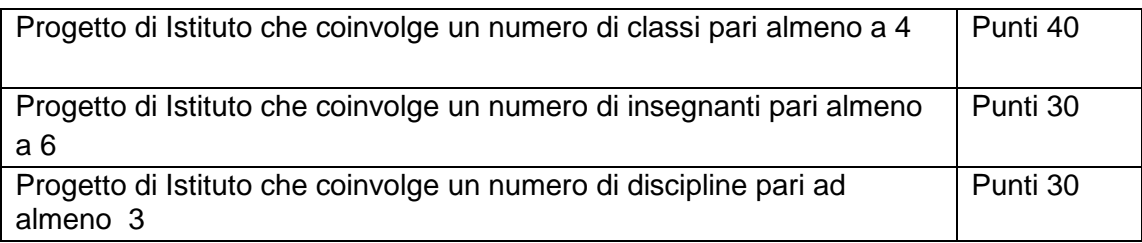

A parità di punteggio si terrà conto dell'ordine cronologico di arrivo delle domande.

## Articolo 6

# Termini e modalità di presentazione delle domande

1. Le domande di partecipazione dovranno essere inoltrate a partire dal giorno **18 gennaio 2016** e comunque entro e non oltre il giorno **1 febbraio 2016**, **esclusivamente mediante la compilazione, da parte del Dirigente Scolastico, del form on line** presente nell'area dedicata sul sito del MIUR al seguente indirizzo http://www.istruzione.it/ProtocolliInRete/ (oppure accedendo dall'area SIDI), **pena l'esclusione dalla procedura**.

2. Il progetto redatto secondo il modello di cui all'allegato B del presente avviso andrà allegato alla domanda di partecipazione di cui al comma 1. Il relativo file non dovrà superare i 2 Mbyte di dimensione.

3. Non saranno prese in considerazione candidature pervenute dopo la scadenza di cui al comma 1, o inviate con altri mezzi di trasmissione e/o utilizzando procedure diverse da quanto previsto al comma 1.

4. Le eventuali richieste di chiarimenti sulla compilazione della domanda dovranno pervenire al seguente indirizzo e-mail: protocollinrete@istruzione.it.

## Articolo 7

## Elenco delle Istituzioni scolastiche assegnatarie

1. L'elenco delle Istituzioni scolastiche beneficiarie sarà pubblicato e reso noto nell'area web dedicata - sezione scuole beneficiarie.

### Articolo 8

## Assegnazione della fornitura

1. Casio S.r.l. assicura la fornitura dei kit, oggetto del presente Avviso, alle Istituzioni scolastiche di cui all'elenco previsto dal precedente articolo 7 nonché il corretto funzionamento dei costituenti dei kit stessi.

### Articolo 9

#### Coordinamento e monitoraggio

1. Il monitoraggio delle attività di cui al presente Avviso è affidato al Comitato di monitoraggio istituito con Decreto Dipartimentale n.2 del 16 gennaio 2015.

## Articolo 10

## Dichiarazione di responsabilità

1. Il Dirigente scolastico che intende candidare la propria Istituzione scolastica è consapevole di quanto previsto dal decreto del Presidente della Repubblica 28 dicembre 2000, n. 445 e del fatto che le dichiarazioni mendaci, le falsità in atti e l'uso di atti falsi sono puniti con le sanzioni previste dagli articoli 75 e 76 del citato decreto.

2. La Direzione Generale per gli Ordinamenti scolastici e la Valutazione del Sistema Nazionale di Istruzione si riserva la facoltà di verificare tramite richiesta di informazioni e/o visite in loco, la veridicità delle dichiarazioni sottoscritte all'atto della domanda nonché l'effettiva attuazione del progetto.

Responsabile del procedimento è il Dirigente Tecnico Massimo Esposito, in servizio presso questa Direzione Generale.

Il presente Avviso pubblico è pubblicato sul sito istituzionale del Ministero dell'istruzione, dell'università e della ricerca.

IL DIRETTORE GENERALE

F.to Dott.ssa Carmela Palumbo

Allegati

# **Allegato A - Kit per le scuole secondarie di I grado**

Il kit è costituito da:

- n. 28 calcolatrici scientifiche CASIO FX-991EX (si veda la scheda tecnica riportata di seguito);
- n.1 Software di emulazione della calcolatrice FX-991EX con possibilità di installazione illimitata su tutti i pc dell'istituto;
- n. 10 guide rapide all'utilizzo della calcolatrice scientifica FX-991EX;
- n. 1 guida docenti.

#### **A.1 Scheda tecnica calcolatrice CASIO FX-991EX**

La serie CASIO FX-991EX è dotata di un display LCD ad alta risoluzione con 192×63 pixel. Dispone della modalità Spreadsheet che consente all'utilizzatore di eseguire, per la prima volta, calcoli mediante foglio di calcolo su una calcolatrice scientifica. Inoltre, i risultati possono essere visualizzati su smartphone o tablet.

#### Specifiche generali

- 552 funzioni
- Display: Display "Natural Textbook" naturale V.P.A.M.
- Display LCD ad alta risoluzione, 63 x192 punti, 16/10 + 2 cifre
- Alimentazione: solare + batteria (1xLR44)
- Dotata di coperchio rigido a scorrimento
- Dimensioni (A x L x L): 77 x 165,5 x 11,1 mm
- Peso: 90g

#### Specifiche dettagliate

- Display LCD ad alta risoluzione con 192 x 63 pixel
- Naturale V.P.A.M. Display "Natural Textbook"
- 552 funzioni
- Menù a icone
- Foglio di lavoro
- Funzione codice QR\*
- Soluzione di equazioni e sistemi di fino a quattro equazioni
- Matrici 4X4
- Calcoli vettoriali
- Calcoli integrali
- Calcoli differenziali
- Distribuzione di probabilità
- Calcolo con simboli tecnici
- Funzione Annulla
- Calcolo con numeri complessi
- Calcoli in base n
- Calcolo di equazioni
- Calcolo delle disuguaglianze
- Calcolo TOTALE
- 47 costanti scientifiche
- 40 conversioni metriche
- Parentesi automatica
- 24 livelli di parentesi
- Memorie variabili (9)
- Funzioni trigonometriche e trigonometriche inverse
- Funzioni iperboliche e iperboliche inverse
- Calcolo di potenza / radice
- Calcoli logaritmici
- Calcoli esponenziali
- Calcoli radicali
- Calcolo combinatorio e permutazione
- Scomposizione in fattori primi
- Generatore di numeri casuali
- Conversione di coordinate polari in coordinate rettangolari e viceversa
- Calcolo automatico delle frazioni (due modi)
- Conversione di valori sessagesimali in valori decimali e viceversa
- Calcolo in gradi centesimali, gradi sessagesimali e radianti
- Funzione SCI/FIX/ENG
- Statistiche basate su liste
- Statistiche a 1 variabile
- Deviazione standard
- Statistiche a 2 variabili (regressioni)
- Calcolo percentuale
- Immissione non naturale (come i modelli MS)
- Risultato in forma √
- Risultato in p forma
- Tabella delle funzioni

#### **A.2** *Software di emulazione*

Il software mostra il display della calcolatrice in una finestra del PC e mostra le operazioni chiave, consentendo inoltre di copiarle e incollarle in altri file.

Richiede uno dei sistemi operativi Windows Vista (32 bit), Windows 7 (32 bit/64 bit), Windows 8.1 (32 bit/64 bit) e 300 MB di spazio di disco per l'installazione e la disinstallazione.

#### **A.3** *Guida rapida*

# **Allegato B – Scheda progetto**

# Si segnala che il documento dovrà essere compilato digitalmente ed allegato alla domanda di adesione all'Avviso

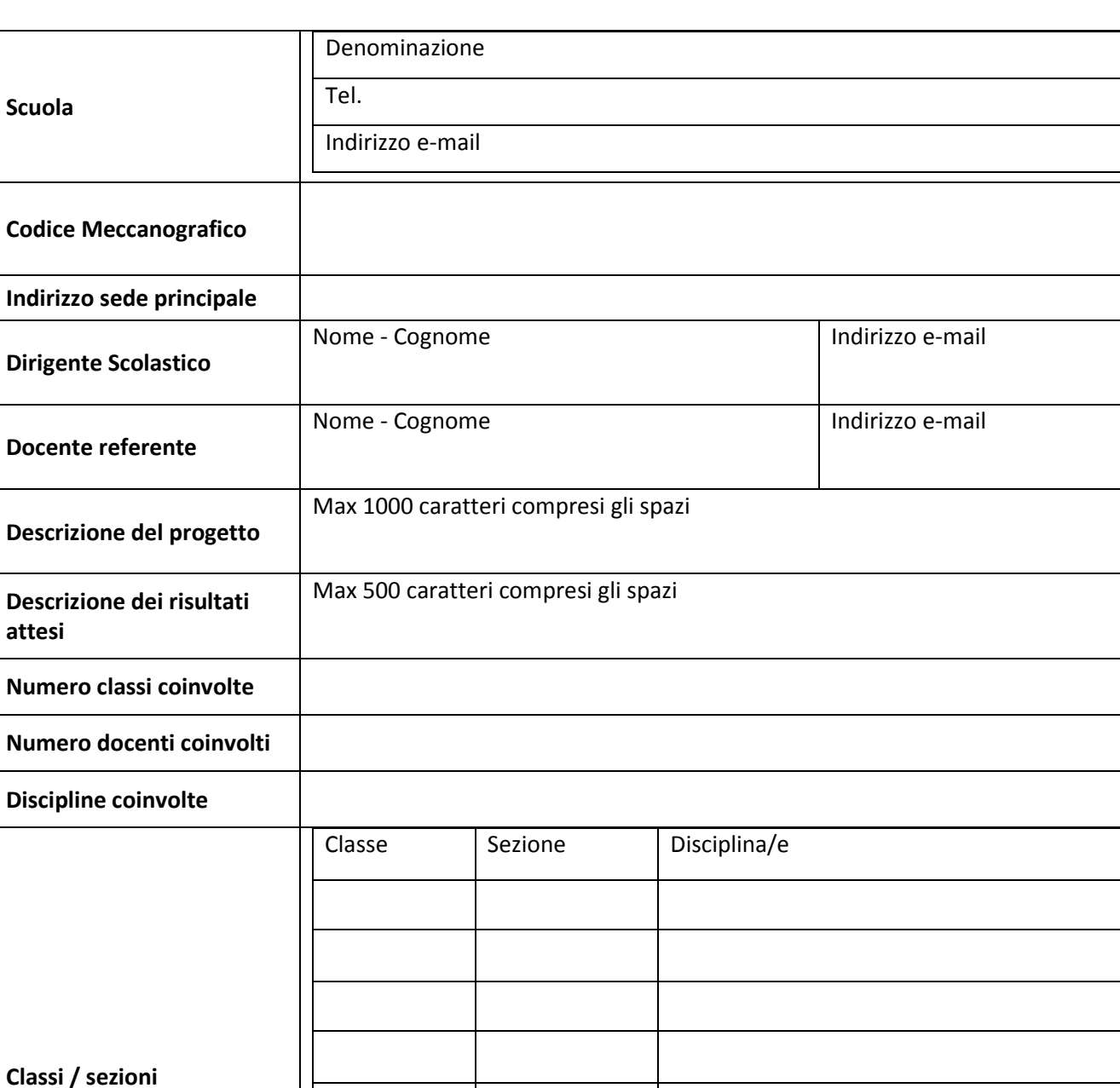

# **Scheda Progetto "Protocolli in Rete" – Casio**